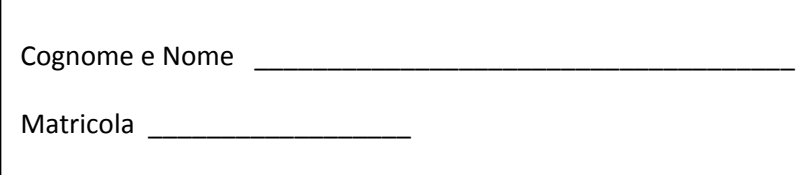

# **Programmazione 1 A.A. 2013/2014**

## **Appello del 21 Gennaio 2014 – Compito n° 1**

### **Esercizio 1 (8 punti)**

**1.1** Cosa stampa il seguente frammento di codice Java?

```
int [ | A = \{3, -78, 90, 200, -15, -17, 8\};
int j=5, i= 2, k=0;
while (i < j) {
   if (A[k]>0) i=i+1;
   k++; } 
 System.out.println(A[k]);
```
**1.2** Cosa stampa il seguente programma Java?

```
public class Main { 
public static void main(String[] args) { 
         System.out.println(enigma(1)); 
         System.out.println(enigma(2)); 
         System.out.println(enigma(800)); 
         System.out.println(enigma(157)); 
     } 
      public static int enigma (int x){ 
            if (x==0) return 2; 
            return 10 - enigma (x-1);
     } 
}
```
### **Esercizio 2 (8 punti)**

Scrivere un metodo iterativo

```
public static int[] filtro (int[] origine, int[] filtro)
```
che, presi come parametri due array di numeri interi, restituisce un nuovo array di numeri interi di lunghezza uguale a quella dell'array **filtro** e tale che la prima posizione contenga l'elemento in posizione **filtro[0]** dell'array origine, la seconda posizione l'elemento in posizione **filtro[1]** e così via. Se l'array **filtro** contiene valori negativi o maggiori della o uguali alla lunghezza dell'array **origine**, viene restituito **null**.

Ad esempio, l'array origine è [1, 16, 10, 4, 6, 2] e l'array filtro è [4,0,1] viene restituito l'array [6,1,16].

### **Esercizio 3 (8 punti)**

Si consideri il seguente tipo di dati per rappresentare punti in un piano cartesiano bidimensionale:

```
class Punto { 
       double x; //l'ascissa del punto 
       double y; // l'ordinata del punto 
}
```
Scrivere un metodo

**public static int conteggio (Punto[] a, double m, double q)**

che preso come parametro un array **a** di Punto e due numeri in virgola mobile **m** e **q**, restituisce il numero di elementi dell'array **a** che rappresentano punti appartenenti alla retta di equazione **y=mx+q**.

Ad esempio, se **a** contiene i punti **(4,4)**, **(1.5,0)** e **(0.35,0.35)**, **m=1** e **q=0**, il metodo deve restituire 2.

**Esercizio 4** [è possibile utilizzare esclusivamente (senza riscriverli) i metodi **push** e **pop** visti a lezione]

Si consideri il seguente tipo di dati visto a lezione, che rappresenta una pila di numeri interi.

```
class Elem { 
        int valore; 
        Elem next;
```
# }

### **4.1 (3 punti)**

• Scrivere un metodo

```
public static Pila duplicaPila (Pila p)
```
che presa come parametro una pila di interi, restituisce una nuova pila di interi identica a quella di partenza in cui anche tutti gli elementi sono duplicati (devono essere creati in memoria con gli stessi valori di quelli in **p**).

}

### **4.2 (3 punti)**

• Scrivere un metodo

### **public static int lunghezza (Pila p)**

che, senza modificare la pila **p** presa come parametro, restituisce la sua lunghezza.

### **4.3 (3 punti)**

Una pila si dice di **Fibonacci** se ogni suo elemento (tranne i due più in cima) è uguale alla somma dei due elementi che lo sovrastano nella pila. Una pila con meno di 3 elementi è sempre una pila di Fibonacci. Ad esempio, la pila in figura è una pila di Fibonacci.

• Scrivere un metodo

### **public static boolean fibonacci (Pila p)**

che, presa come parametro una pila **p** di numeri interi, restituisce **true** se e solo se **p** è una pila di Fibonacci. Il metodo non deve modificare la pila passata come parametro.

#### **Regole per lo svolgimento della prova scritta**:

- Per svolgere il compito si hanno a disposizione **90** minuti.
- Scrivere **subito** nome, cognome, matricola e numero del compito su OGNI FOGLIO.
- Le risposte al primo esercizio devono essere date direttamente nei riquadri di questo foglio.
- Durante la prova scritta **non** è possibile abbandonare l'aula.
- Non è ammesso **per nessun motivo** comunicare in qualsiasi modo con altre persone
- **Non** è possibile consultare appunti, libri, dispense o qualsiasi altro materiale.
- Qualsiasi strumento elettronico di calcolo o comunicazione (telefoni cellulari, calcolatrici, palmari, computer, etc…) deve essere **completamente disattivato** e **depositato in vista sulla cattedra**
- Mettere in vista sul banco il proprio libretto o altro documento di identità.

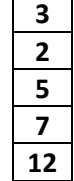

class Pila{ Elem top;

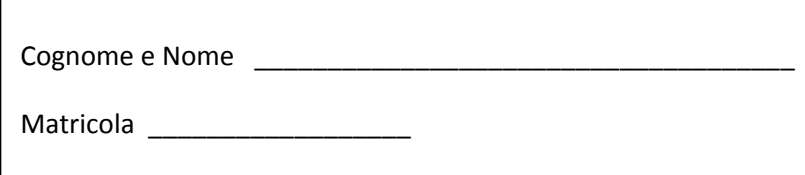

# **Programmazione 1 A.A. 2013/2014**

## **Appello del 21 Gennaio 2014 – Compito n° 2**

### **Esercizio 1 (8 punti)**

**1.1** Cosa stampa il seguente frammento di codice Java?

```
int [] A = \{30, -7, 9, 20, -115, -1, 80\};
int j=6, i= 4, k=0;
while (i < j) {
   if (A[k]>0) i=i+1;
   k++; } 
 System.out.println(A[k]);
```
**1.2** Cosa stampa il seguente programma Java?

```
public class Main { 
public static void main(String[] args) { 
         System.out.println(enigma(1)); 
         System.out.println(enigma(2)); 
         System.out.println(enigma(351)); 
         System.out.println(enigma(840)); 
     } 
      public static int enigma (int x){ 
            if (x==0) return 5; 
            return 11 - enigma (x-1);
     } 
}
```
### **Esercizio 2 (8 punti)**

Scrivere un metodo iterativo

```
public static int[] filtro (int[] origine, int[] filtro)
```
che, presi come parametri due array di numeri interi, restituisce un nuovo array di numeri interi di lunghezza uguale a quella dell'array **filtro** e tale che la prima posizione contenga l'elemento in posizione **filtro[0]** dell'array origine, la seconda posizione l'elemento in posizione **filtro[1]** e così via. Se l'array **filtro** contiene valori negativi o maggiori della o uguali alla lunghezza dell'array **origine**, viene restituito **null**.

Ad esempio, l'array origine è [1, 16, 10, 4, 6, 2] e l'array filtro è [4,0,1] viene restituito l'array [6,1,16].

### **Esercizio 3 (8 punti)**

Si consideri il seguente tipo di dati per rappresentare punti in un piano cartesiano bidimensionale:

```
class Punto { 
       double x; //l'ascissa del punto 
       double y; // l'ordinata del punto 
}
```
Scrivere un metodo

### **public static int conteggio (Punto[] a, double m, double q)**

che preso come parametro un array **a** di Punto e due numeri in virgola mobile **m** e **q**, restituisce il numero di elementi dell'array **a** che rappresentano punti appartenenti alla retta di equazione **y=mx+q**.

Ad esempio, se **a** contiene i punti **(4,4)**, **(1.5,0)** e **(0.35,0.35)**, **m=1** e **q=0**, il metodo deve restituire 2.

**Esercizio 4** [è possibile utilizzare esclusivamente (senza riscriverli) i metodi **enqueue** e **dequeue** visti a lezione]

class Coda{

 Elem first; Elem last;

Si consideri il seguente tipo di dati visto a lezione, che rappresenta una coda di numeri interi.

```
class Elem { 
        int valore;
```

```
 Elem next;
```
### **4.1 (3 punti)**

}

Scrivere un metodo

```
public static Coda duplicaCoda (Coda c)
```
che presa come parametro una coda di interi, restituisce una nuova coda di interi identica a quella di partenza in cui anche tutti gli elementi sono duplicati (devono essere creati in memoria con gli stessi valori di quelli in **c**).

}

### **4.2 (3 punti)**

• Scrivere un metodo

### **public static int lunghezza (Coda c)**

che, senza modificare la coda presa come parametro, restituisce la sua lunghezza.

### **4.3 (3 punti)**

Una coda si dice di **Fibonacci**se ogni suo elemento (tranne i primi due che ne usciranno) è uguale alla somma dei due elementi che lo precedono nella coda. Una coda con meno di 3 elementi è sempre una coda di Fibonacci. Ad esempio, la coda in figura è una coda di Fibonacci.

Scrivere un metodo

```
public static boolean fibonacci (Coda c)
```
che, presa come parametro una coda **c** di numeri interi, restituisce **true** se e solo se **c** è una coda di Fibonacci. Il metodo non deve modificare la coda passata come parametro.

#### **Regole per lo svolgimento della prova scritta**:

- Per svolgere il compito si hanno a disposizione **90** minuti.
- Scrivere **subito** nome, cognome, matricola e numero del compito su OGNI FOGLIO.
- Le risposte al primo esercizio devono essere date direttamente nei riquadri di questo foglio.
- Durante la prova scritta **non** è possibile abbandonare l'aula.
- Non è ammesso **per nessun motivo** comunicare in qualsiasi modo con altre persone
- **Non** è possibile consultare appunti, libri, dispense o qualsiasi altro materiale.
- Qualsiasi strumento elettronico di calcolo o comunicazione (telefoni cellulari, calcolatrici, palmari, computer, etc…) deve essere **completamente disattivato** e **depositato in vista sulla cattedra**
- Mettere in vista sul banco il proprio libretto o altro documento di identità.

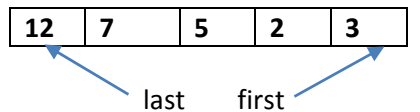